## 

## \*\*\* Network Configuration Page \*\*\*

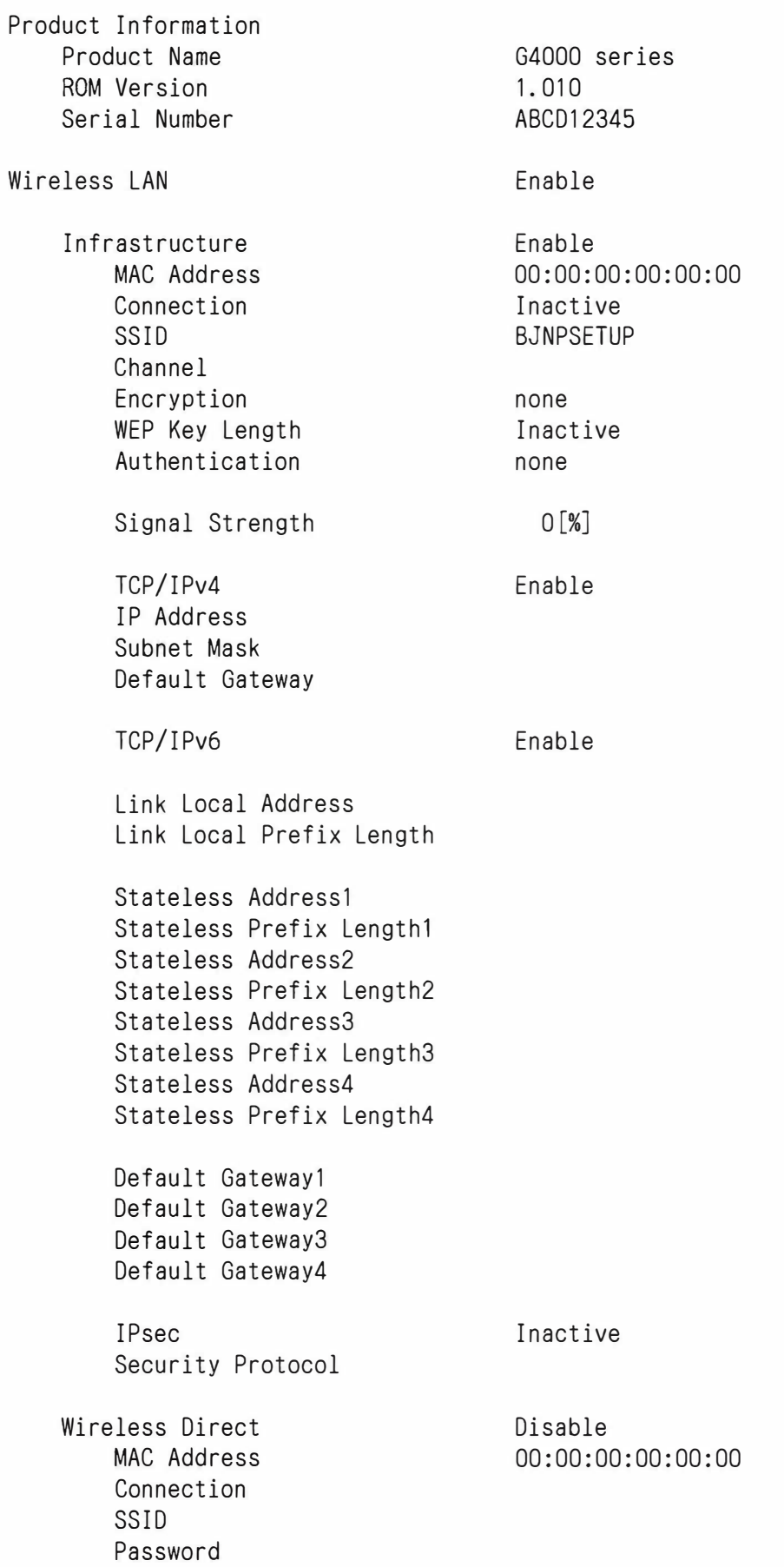

**Channel** Encryption Aut hent icat ion TCP/ I Pv4 lP Address Subnet Mask Default Gateway TCP/ I Pv6 Link Local Address Link Local Prefix Length I Psec Security Protocol 0ther Settings Printer Name Wireless Direct DevName WSD Printing WSD Timeout LPD Printing RAW Printing Bonj ou r Bonjour Service Name LLMNR SNMP DNS Server Primary Server Secondary Server Proxy Server Proxy Address Proxy Port Cert. Fingerprt (SHA-1) Cert. Fingerprt(SHA-256) 754831 000000 754831 -G4000series Enable  $15$  [min] Enable Enable Enable Canon G4000 series EnabIe Enable Auto Disable